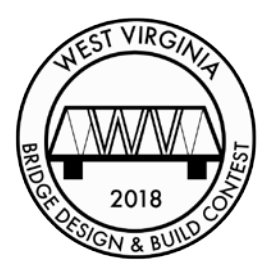

## **GETTING STARTED HANDOUT 2018 WV Bridge Design Competition**

West Virginia Contest Website: [http://www.wvbridgedesignandbuildcontest.com](http://www.wvbridgedesignandbuildcontest.com/)

## **Important Dates**

WV Statewide Qualifying Round Begins: Case Correct Correct O2, 2017 Deadline for Teachers to Request Classroom Visit: March 1, 2018 WV Statewide Qualifying Round Ends: March 30, 2018 11:59 p.m. Statewide Finalist Notification Deadline: April 4, 2018 Statewide Finals: May 12, 2018

## **Steps to Compete**

1. Form a Team. A team may consist of one or two students in grades 6-12 attending a West Virginia public, private or home school.

2. Install the Software. Download the Bridge Designer 2018software from the contest website at [http://wvbridgedesignandbuildcontest.com/resources/.](http://wvbridgedesignandbuildcontest.com/resources/) Versions for both Windows and Mac are available.

3. Design a Bridge. Use the Bridge Designer 2018 software to design a bridge. To be eligible for submission to the contest, the design must pass the simulated load test. The objective is for the design to be as inexpensive as possible. Once the design is complete, save it as a "bridge design file."

4. WV Statewide Contest Registration. The team captain and ONLY the team captain should register the entire team by visiting

[http://wvbridgedesignandbuildcontest.com/register/.](http://wvbridgedesignandbuildcontest.com/register/) It is important to include the contact information for you, your parents, and your teacher to ensure you are notified if selected as a finalist.

5. Submit a Design. Log in to the WVBDB website

<http://wvbridgedesignandbuildcontest.com/login/> and upload the bridge design file for judging. Once upload is complete and the file is received, the file will be checked to ensure the bridge design passes the load test and then determines the team's contest standings, based on the cost of the design. Use the Bridge Designer 2018 software to refine and improve the design to reduce the cost. There is no limit to the number of designs a team may submit. The WV Statewide Contest Leaderboard is updated once per week based on designs that have been submitted online. <http://wvbridgedesignandbuildcontest.com/leaderboard/>